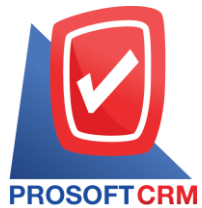

## **บริษัท โปรซอฟท์ ซีอาร์เอ็ม จ ากัด**

633ถนนรามค าแหง แขวงหัวหมาก เขตบางกะปิ กรุงเทพฯ 10240

โทรศัพท์: 02-402-8068,081-359-7689,081-359-6936,081-359-6939

## Email: [support@prosoftibiz.com](mailto:support@prosoftibiz.com) Website[: www.prosoftibiz.com](http://www.prosoftibiz.com/)

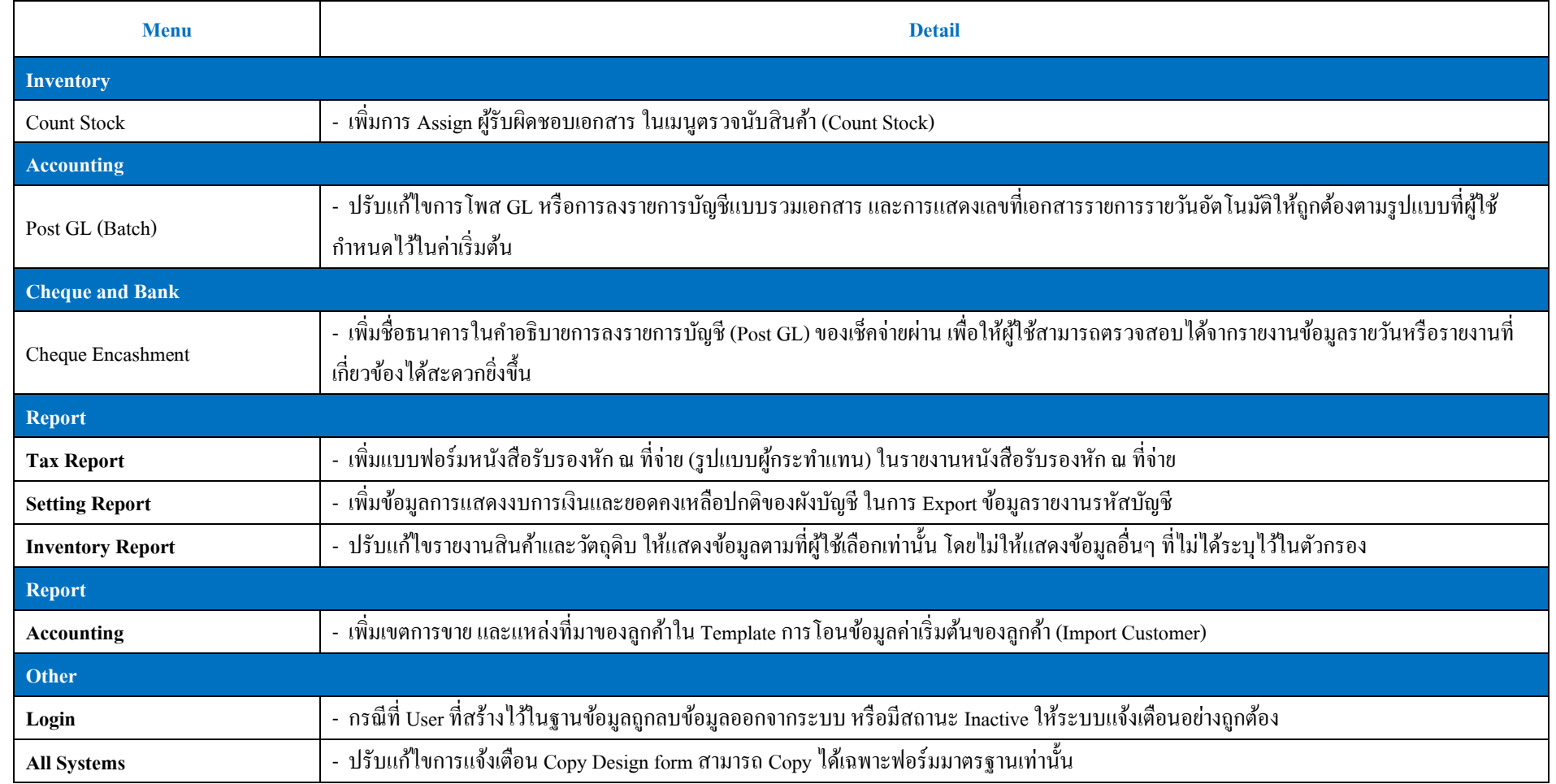